# **CHAPTER**

# Understanding message syntax

Although Pharo's message syntax is simple, it is unconventional and can take some time getting used to. This chapter offers some guidance to help you get acclimatized to this special syntax for sending messages. If you already feel comfortable with the syntax, you may choose to skip this chapter, or come back to it later.

# 1.1 **Identifying messages**

In Pharo, except for the syntactic elements listed in Chapter : Syntax in a Nutshell ( $:= \land : \mathbb{R}^*$  () {  $\}$  [  $:= \mid \exists \leq$ ), everything is a message send. There is no operators, just messages sent to objects. Therefore you can define a message named + in your class but there is also no precedence because Pharo always takes the simplest form of definition.

The order in which messages are sent is determined by the type of message. There are just three types of messages: **unary**, **binary**, and **keyword messages**. Pharo distinguishes such three types of messages to minimize the number of parentheses. Unary messages are always sent first, then binary messages and finally keyword ones. As in most languages, parentheses can be used to change the order of execution. These rules make Pharo code as easy to read as possible. And most of the time you do not have to think about the rules.

#### **Message structure**

As most computation in Pharo is done by message passing, correctly identifying messages is key to avoiding future mistakes. The following terminology

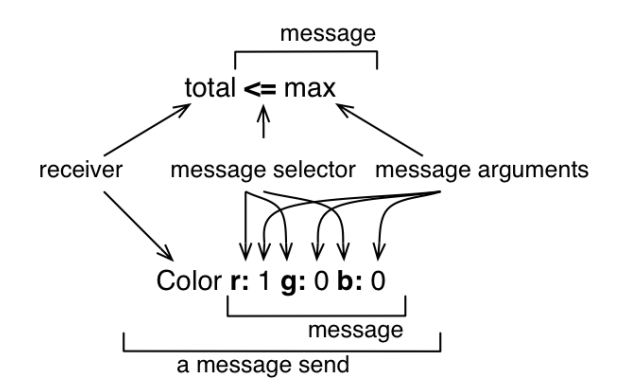

<span id="page-1-0"></span>**Figure 1.1:** Two message sends composed of a receiver, a method selector, and a set of arguments.

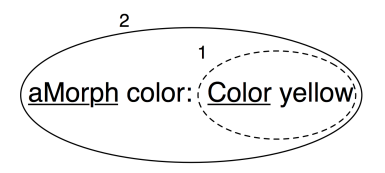

<span id="page-1-1"></span>Figure 1.2: aMorph color: Color yellow is composed of two message sends: Color yelow and aMorph color: Color yellow.

will help us:

- A message is composed of the message **selector** and the optional message arguments.
- A message is sent to a **receiver**.
- The combination of a message and its receiver is called a *message send* as shown in Figure [1.1.](#page-1-0)

A message is always sent to a receiver, which can be a single literal, a block or a variable or the result of evaluating another message.

To help you identify the receiver of a message, we will underline it for you. We will also surround each message send with an ellipse, and number the message sends starting from the first one to help you see the send order in Figure [1.2.](#page-1-1)

Figure [1.2](#page-1-1) represents two message sends, Color yellow and aMorph color: Color yellow, hence there are two ellipses. The message send Color yellow is executed first, so its ellipse is numbered 1. There are two receivers: 1) aMorph which receives the message color: ... and 2) Color which receives the message yellow. Both receivers are underlined.

A receiver can be the first element of a message, such as 100 in the message send 100 + 200 or Color in the message send Color yellow. However, a receiver can also be the result of other messages. For example in the message Pen new go: 100, the receiver of the message go: 100 is the object returned by the message send Pen new. In all the cases, a message is sent to an object called the *receiver* which may be the result of another message send.

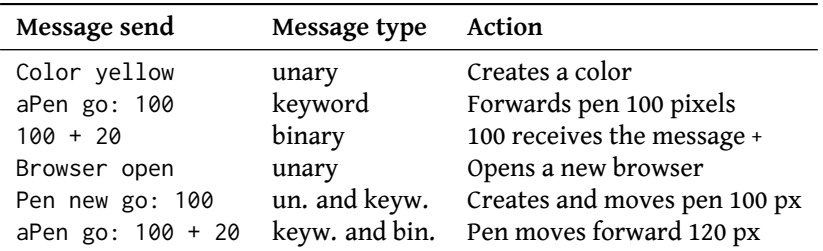

The table shows several characteristics of message sends.

- You should note that not all message sends have arguments. Unary messages like open do not have arguments. Single keyword and binary messages like go: 100 and + 20 each have one argument.
- There are also simple messages and composed ones. Color yellow and 100 + 20 are simple: a message is sent to an object, while the message send aPen go: 100 + 20 is composed of two messages: + 20 is sent to 100 and go: is sent to aPen with the argument being the result of the first message.
- A receiver can be an expression (such as an assignment, a message send or a literal) which returns an object. In Pen new go: 100, the message go: 100 is sent to the object that results from the execution of the message send Pen new.

# 1.2 **Three types of messages**

Pharo distinguishes between three kinds of messages to reduce mandatory parentheses. A few simple rules based on the such different message determine the order in which the messages are sent.

There are three different types of messages:

- *Unary messages* are messages that are sent to an object without any other information. For example, in 3 factorial, factorial is a unary message.
- *Binary messages* are messages consisting of operators (often arithmetic). They are binary because they always involve only two objects: the receiver and the argument object. For example in  $10 + 20$ , + is a binary message sent to the receiver 10 with argument 20.

• *Keyword messages* are messages consisting of one or more keywords, each ending with a colon (:) and taking an argument. For example in anArray at: 1 put: 10, the keyword at: takes the argument 1 and the keyword put: takes the argument 10.

#### **Unary messages**

Unary messages are messages that do not require any argument. They follow the syntactic template: receiver messageName. The selector is simply made up of a succession of characters not containing : (e.g., factorial, open, class).

```
89 sin
>>> 0.860069405812453
3 sqrt
>>> 1.732050807568877
Float pi
>>> 3.141592653589793
'blop' size
>> 4
true not
>>> false
Object class
>>> Object class "The class of Object is Object class (BANG)"
```
**Important** Unary messages are messages that do not require any argument. They follow the syntactic template: receiver selector.

#### **Binary messages**

Binary messages are messages that require exactly one argument *and* whose selector consists of a sequence of one or more characters from the set:  $+, \neg, *,$  $/$ , &, =, >, |, <,  $\sim$ , and @. Note that -- (double minus) is not allowed for parsing reasons.

```
100@100
>>> 100@100 "creates a Point object"
 3 + 4>>> 7
\begin{bmatrix} 10 & - & 1 \end{bmatrix}>>> 9
4 \leq 3>>> false
```

```
(4/3) * 3 == 4\rightarrow \rightarrow true "equality is just a binary message, and Fractions are exact"
(3/4) = (3/4)>>> false "two equal Fractions are not the same object"
```
**Important** Binary messages are messages that require exactly one argument *and* whose selector is composed of a sequence of characters from:  $+, \neg, \times, \angle, \&, \neg, \rangle, |, \le, \sim, \text{and } \text{e.} \neg\text{- is not possible. They follow the syntactic$ template: receiver selector argument.

#### **Keyword messages**

Keyword messages are messages that require one or more arguments and whose selector consists of one or more keywords each ending in :. Keyword messages follow the syntactic template: receiver selectorWordOne: argumentOne wordTwo: argumentTwo.

Each keyword takes an argument. Hence  $r:g:b:$  is a method with three arguments, playFileNamed: and at: are methods with one argument, and at:put: is a method with two arguments. To create an instance of the class Color one can use the method  $r:g:b:$  (as in Color  $r: 1, g: 0, b: 0$ ), which creates the color red. Note that the colons are part of the selector.

**Note** In Java or C++, the method invocation Color r: 1 g: 0 b: 0 would be written Color.rgb(1, 0, 0).

```
1 to: 10
| >> (1 to: 10) "creates an interval"
Color r: 1 g: 0 b: 0
>>> Color red "creates a new color"
12 between: 8 and: 15
>>> true
nums := Array newFrom: (1 to: 5).
nums at: 1 put: 6.
nums
\gg \neq (6 \ 2 \ 3 \ 4 \ 5)
```
**Important** Keyword messages are messages that require one or more arguments. Their selector consists of one or more keywords each ending in a colon (:). They follow the syntactic template: receiver selectorWordOne: argumentOne wordTwo: argumentTwo.

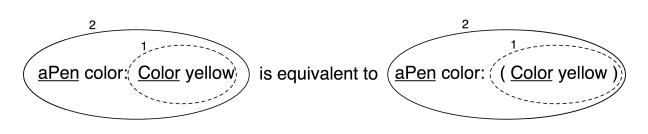

<span id="page-5-0"></span>**Figure 1.3:** Unary messages are sent first so Color yellow is sent. This returns a color

# 1.3 **Message composition**

The three types of messages each have different precedence, which allows them to be composed in an elegant way and with few parentheses.

- Unary messages are always sent first, then binary messages and finally, keyword messages.
- Messages in parentheses are sent prior to any other messages.
- Messages of the same kind are evaluated from left to right.

These rules lead to a very natural reading order. If you want to be sure that your messages are sent in the order that you want, you can always add more parentheses, as shown in Figure [1.3.](#page-5-0) In this figure, the message yellow is an unary message and the message color: a keyword message, therefore the message send Color yellow is sent first. However as message sends in parentheses are sent first, putting (unnecessary) parentheses around Color yellow just emphasizes that it will be sent first. The rest of the section illustrates each of these points.

#### **Unary > Binary > Keywords**

Unary messages are sent first, then binary messages, and finally keyword messages. We also say that unary messages have a higher priority over the other types of messages.

**Important** *Rule one*. Unary messages are sent first, then binary messages, and finally keyword based messages. Unary > Binary > Keyword

As these examples show, Pharo's syntax rules generally ensure that message sends can be read in a natural way:

```
1000 factorial / 999 factorial
>>> 1000
2 raisedTo: 1 + 3 factorial
>>> 128
```
Unfortunately the rules are a bit too simplistic for arithmetic message sends, so you need to introduce parentheses whenever you want to impose a priority over binary operators:

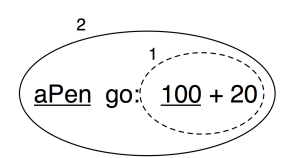

**Figure 1.4:** Binary messages are sent before keyword

```
1 + 2 * 3>>> 9
1 + (2 * 3)>>> 7
```
**Example 1.** In the message aPen color: Color yellow, there is one *unary* message yellow sent to the class Color and a *keyword* message color: sent to aPen. Unary messages are sent first so the message send Color yellow is sent (1). This returns a color object which is passed as argument of the message aPen color: aColor (2) as shown in the following script. Figure [1.3](#page-5-0) shows graphically how messages are sent.

```
aPen color: Color yellow
"unary message is sent first"
(1) Color yellow
>>> aColor
"keyword message is sent next"
(2) aPen color: aColor
```
**Example 2.** In the message aPen go: 100 + 20, there is a *binary* message + 20 and a *keyword* message go:. Binary messages are sent prior to keyword messages so  $100 + 20$  is sent first (1): the message + 20 is sent to the object 100 and returns the number 120. Then the message aPen go: 120 is sent with 120 as argument (2). The following example shows how the message send is executed:

```
aPen go: 100 + 20
"binary message first"
(1) 100 + 20>>> 120
"then keyword message"
(2) aPen go: 120
```
**Example 3.** As an exercise we let you decompose the evaluation of the message Pen new go: 100 + 20 which is composed of one unary, one keyword and one binary message (see Figure [1.5\)](#page-7-0).

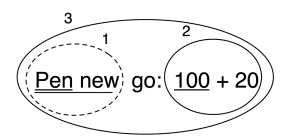

Figure 1.5: Decomposing Pen new go: 100 +

<span id="page-7-1"></span><span id="page-7-0"></span>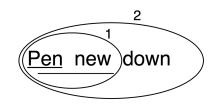

**Figure 1.6:** Decomposing Pen new

#### **Parentheses first**

Parenthesised messages are sent prior to other messages.

```
3 + 4 factorial
>>> 27 "(not 5040)"
(3 + 4) factorial
>>> 5040
```
Here we need the parentheses to force sending lowMajorScaleOn: before play.

(FMSound lowMajorScaleOn: FMSound clarinet) play

- "(1) send the message clarinet to the FMSound class to create a clarinet sound.
- (2) send this sound to FMSound as argument to the lowMajorScaleOn: keyword message.
- (3) play the resulting sound."

**Important** *Rule two*. Parenthesised messages are sent prior to other messages. (Msg) > Unary > Binary > Keyword

**Example 4.** The message (65@325 extent: 134@100) center returns the center of a rectangle whose top left point is (65, 325) and whose size is 134x100. The following script shows how the message is decomposed and sent. First the message between parentheses is sent. It contains two binary messages, 65@325 and 134@100, that are sent first and return points, and a keyword message extent: which is then sent and returns a rectangle. Finally the unary message center is sent to the rectangle and a point is returned. Evaluating the message without parentheses would lead to an error because the object 100 does not understand the message center.

(65@325 extent: 134@100) center "Expression within parentheses then binary"

```
(1) 65@325
>>> aPoint
"binary"
(2)134@100
>>> anotherPoint
"keyword"
(3) aPoint extent: anotherPoint
>>> aRectangle
"unary"
(4) aRectangle center
>>> 132@375
```
#### **From left to right**

Now we know how messages of different kinds or priorities are handled. The final question to be addressed is how messages with the same priority are sent. They are sent from the left to the right. Note that you already saw this behaviour in the previous script where the two point creation messages (@) were sent first.

The following script shows that execution from left to right for messages of the same type reduces the need for parentheses.

```
1.5 tan rounded asString = (((1.5 \tan) \text{ rounded}) \text{asString})>>> true
```
**Important** *Rule three*. When the messages are of the same kind, the order of evaluation is from left to right.

**Example 5.** In the message sends Pen new down all messages are unary messages, so the leftmost one, Pen new, is sent first. This returns a newly created pen to which the second message down is sent, as shown in Figure [1.6.](#page-7-1)

#### **Arithmetic inconsistencies**

The message composition rules are simple but they result in inconsistency for the execution of arithmetic message sends expressed in terms of binary messages. Here we see the common situations where extra parentheses are needed.

```
3 + 4 * 5>>> 35 "(not 23) Binary messages sent from left to right"
3 + (4 * 5)>>> 23
1 + 1/3>>> (2/3) "and not 4/3"
```

$$
\left(\overline{20+2}^1\right)^{*}5
$$

<span id="page-9-0"></span>**Figure 1.7:** The two messages + and \* are of the same kind so their execution is from left to right.

```
1 + (1/3)>> (4/3)1/3 + 2/3
>>> (7/9) "and not 1"
(1/3) + (2/3)>>> 1
```
**Example 6.** In the message sends  $20 + 2 \times 5$ , there are only binary messages + and \*. However in Pharo there is no special priority for the operations + and \*. They are just binary messages, hence \* does not have priority over +. Here the leftmost message + is sent first, and then the  $\star$  is sent to the result as shown in the following script and Figure [1.7.](#page-9-0)

```
"As there is no priority among binary messages, the leftmost message +
    is evaluated first
even if by the rules of arithmetic the * should be sent first."
20 + 2 * 5(1) 20 + 2
>>> 22
(2) 22 * 5
>>> 110
```
As shown in the previous example the result of this message send is not 30 but 110. This result is perhaps unexpected but follows directly from the rules used to send messages. This is the price to pay for the simplicity of the Pharo model. To get the correct result, we should use parentheses. When messages are enclosed in parentheses, they are evaluated first. Hence the message send 20 +  $(2 * 5)$  returns the result as shown by the following script and Figure [1.8.](#page-10-0)

```
"The messages surrounded by parentheses are evaluated first therefore *is sent prior to + which produces the correct behaviour."
20 + (2 * 5)(1) (2 * 5)>>> 10
(2) 20 + 10
>>> 30
```
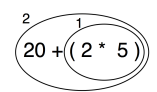

<span id="page-10-0"></span>**Figure 1.8:** Parenthesed expressions are executed first.

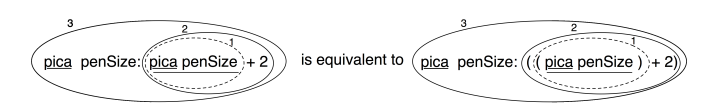

**Figure 1.9:** Equivalent messages using parentheses.

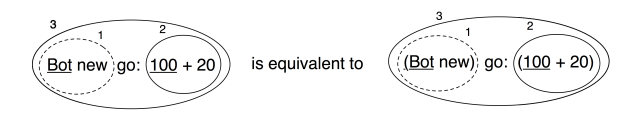

**Figure 1.10:** Equivalent messages using parentheses.

**Note** Arithmetic operators such as + and \* do not have different priority. + and \* are just binary messages, therefore \* does not have priority over +. Use parentheses to obtain the desired result.

Table : Message sends and their fully parenthesized equivalents

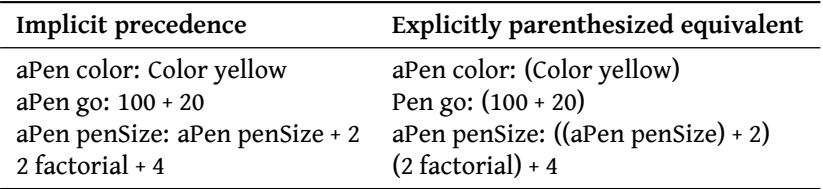

Note that the first rule stating that unary messages are sent prior to binary and keyword messages avoids the need to put explicit parentheses around them. Table above shows message sends written following the rules and equivalent message sends if the rules would not exist. Both message sends result in the same effect or return the same value.

# 1.4 **Hints for identifying keyword messages**

Often beginners have problems understanding when they need to add parentheses. Let's see how keywords messages are recognized by the compiler.

#### **Parentheses or not?**

The characters [, ], ( and ) delimit distinct areas. Within such an area, a keyword message is the longest sequence of words terminated by : that is not cut by the characters ., or ;. When the characters  $[,$   $],$  ( and  $\{$  surround some words with colons, these words participate in the keyword message *local* to the area defined.

In this example, there are two distinct keyword messages: rotateBy:magnify:smoothing: and at:put:.

```
aDict
  at: (rotatingForm
       rotateBy: angle
       magnify: 2
       smoothing: 1)
  put: 3
```
**Note** The characters [, ], ( and ) delimit distinct areas. Within such an area, a keyword message is the longest sequence of words terminated by : that is not cut by the characters ., or ;.When the characters [, ], ( and ) surround some words with colons, these words participate in the keyword message local to the area defined.

#### Precedence hints

If you have problems with these precedence rules, you may start simply by putting parentheses whenever you want to distinguish two messages having the same precedence.

The following piece of code does not require parentheses because the message send x isNil is unary, and is sent prior to the keyword message ifTrue:.

```
(x isNil)
  ifTrue: [...]
```
The following code requires parentheses because the messages includes: and ifTrue: are both keyword messages.

```
ord := OrderedCollection new.
(ord includes: $a)
  ifTrue: [...]
```
Without parentheses the unknown message includes:ifTrue: would be sent to the collection!

### **When to use [ ] or ( )**

You may also have problems understanding when to use square brackets (blocks) rather than parentheses. The basic principle is that you should use [ ] when you do not know how many times, potentially zero, an expression should be executed. [ expression ] will create a block closure (an object, as always) from expression, which may be executed zero or more times, depending on the context. (Recall from Chapter : Syntax in a that an expression can either be a message send, a variable, a literal, an assignment or a block.)

Following this principle, the conditional branches of ifTrue: or ifTrue:if-False: require blocks. Similarly, both the receiver and the argument of the whileTrue: message require the use of square brackets since we do not know how many times either the receiver (the loop conditional) or the argument (the "loop body") will be executed.

Parentheses, on the other hand, only affect the order of sending messages. So in ( expression ), the expression will *always* be executed exactly once.

```
"both the receiver and the argument must be blocks"
[ x isReady ] whileTrue: [ y doSomething ]
 "the argument is evaluated more than once, so must be a block"
4 timesRepeat: [ Beeper beep ]
 "receiver is evaluated once, so is not a block"
(x isReady) ifTrue: [ y doSomething ]
```
# 1.5 **Expression sequences**

Expressions (i.e., message sends, assignments and so on) separated by periods are evaluated in sequence. Note that there is no period between a variable definition (the | box | section) and the following expressions. The value of a sequence is the value of the last expression. The values returned by all the expressions except the last one are ignored. Note that the period is a separator between expressions, and not a terminator. Therefore a final period is optional.

```
| box |
box := 20@30 corner: 60@90.
box containsPoint: 40@50
>>> true
```
# 1.6 **Cascaded messages**

Pharo offers a way to send multiple messages to the same receiver using a semicolon (;). This is called the cascade in Pharo jargon. It follows the pattern: expression msg1; msg2

```
Transcript show: 'Pharo is '.
Transcript show: 'fun '.
Transcript cr.
```
*is equivalent to:*

```
Transcript
  show: 'Pharo is';
  show: 'fun ';
  cr
```
Note that the object receiving the cascaded messages can itself be the result of a message send. In fact, the receiver of all the cascaded messages is the receiver of the first message involved in a cascade. In the following example, the first cascaded message is setX:setY since it is followed by a cascade. The receiver of the cascaded message setX:setY: is the newly created point resulting from the evaluation of Point new, and *not* Point. The subsequent message isZero is sent to that same receiver.

```
Point new setX: 25 setY: 35; isZero
>>> false
```
**Important** expression msg1. expression msg2 is equivalent to expression msg1; msg2

#### 1.7 **Chapter summary**

- A message is always sent to an object named the *receiver*, which itself may be the result of other message sends.
- There are three types of messages: *unary*, *binary*, and *keyword*.
- Unary messages are messages that do not require any argument. They are of the form of receiver selector.
- Binary messages are messages that involve two objects, the receiver and another object, whose selector is composed of one or more characters from the following list:  $+$ ,  $-$ ,  $*$ ,  $/$ ,  $|$ , &,  $=$ ,  $>$ ,  $\lt$ ,  $\sim$ , and @. They are of the form: receiver selector argument.
- Keyword messages are messages that involve more than one object and that contain at least one colon character  $(:).$  They are of the form: receiver selectorWordOne: argumentOne wordTwo: argumentTwo.
- **Rule One.** Unary messages are sent first, then binary messages, and finally keyword messages.
- **Rule Two.** Messages in parentheses are sent before any others.
- **Rule Three.** When the messages are of the same type, the order of evaluation is from left to right.
- In Pharo, traditional arithmetic operators such as + and \* have the same priority.  $+$  and  $*$  are just binary messages, therefore  $*$  does not

#### 1.7 Chapter summary

have priority over +. You must use parentheses to obtain the desired arithmetical order of operations.